# Vector Geometry Review

- (1) Vector Basics Sections 12.1 and 12.2
- (2) Dot and Cross Products Sections 12.3 and 12.4
- (3) Lines and Planes Sections 12.2 and 12.5

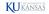

### **Vectors**

A **vector** is a geometric object that has <u>magnitude</u> (length) and <u>direction</u>.

A **scalar** is a constant in  $\mathbb R$  which has no direction, only magnitude.

Familiar examples of vectors: force, velocity, acceleration, pressure, flux

A vector can be represented geometrically by an arrow  $\overrightarrow{AB}$  from  $\overrightarrow{A}$  (the initial point) to  $\overrightarrow{B}$  (the terminal point). Notation:  $\overrightarrow{v} = \overrightarrow{v} = \overrightarrow{AB}$ .

Translating a vector does **not** change it, since the magnitude and direction remain the same.

These three arrows all represent the same vector!

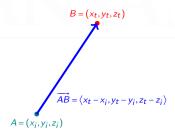

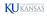

# Cartesian Representation of Vectors

- Draw a vector  $\vec{\mathbf{v}}$  with its initial point at the origin O.
- The **components** of  $\vec{\mathbf{v}}$  are the coordinates of the *terminal point P*.

Here 
$$\vec{\mathbf{v}} = \overrightarrow{OP} = \langle a, b, c \rangle$$
.

In general, if  $\vec{\mathbf{v}} = \overrightarrow{AB}$  where  $A = (x_1, y_1, z_1)$  and  $B = (x_2, y_2, z_2)$  then

$$\vec{\mathbf{v}} = \langle x_2 - x_1, y_2 - y_1, z_2 - z_1 \rangle.$$

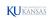

### **Scalar Multiplication**

- Multiplying a vector  $\vec{\mathbf{v}}$  by a positive scalar c does not change its direction, but multiplies its magnitude by c.
- If c < 0, the direction of  $\vec{\mathbf{v}}$  is reversed and the magnitude is multiplied by |c|.
- Two nonzero vectors  $\vec{\mathbf{v}}$  and  $\vec{\mathbf{w}}$  are **parallel** if they are scalar multiples of each other (there exists a scalar c such that  $\vec{\mathbf{v}} = c\vec{\mathbf{w}}$ ).

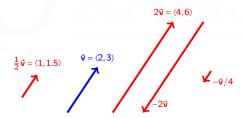

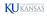

### Addition and Subtraction of Vectors

 Algebraically, two vectors can be added or subtracted by adding or subtracting their components.

2d 3d 
$$\langle a, b \rangle \pm \langle c, d \rangle = \langle a \pm c, b \pm d \rangle$$
  $\langle a, b, c \rangle \pm \langle p, d, q \rangle = \langle a \pm p, b \pm d, c \pm q \rangle$ 

• **Geometrically**, adding two vectors can be visualized in terms of a parallelogram.

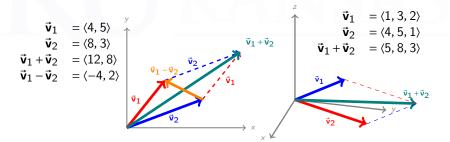

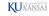

### **Vector Magnitude**

The **magnitude** (or **length**) of a vector  $\vec{\mathbf{v}}$  is the distance between its initial point and terminal point:

$$\vec{\mathbf{w}} = \langle a, b, c \rangle \qquad ||\vec{\mathbf{w}}|| = \sqrt{a^2 + b^2 + c^2}$$

$$\vec{\mathbf{v}} = \langle 8, 3 \rangle \qquad ||\vec{\mathbf{v}}|| = \sqrt{8^2 + 3^2} \qquad ||\vec{\mathbf{v}}|| = \sqrt{6^2 + 3^2 + 2^2} \qquad ||\vec{\mathbf{v}}|| = \sqrt{6^2 + 3^2} \qquad ||\vec{\mathbf{v}}|| = \sqrt{6^2 + 3^2}$$

 $\|\vec{\mathbf{v}}\| = \sqrt{a^2 + b^2}$ 

If 
$$\vec{\mathbf{v}} = \overrightarrow{AB}$$
 with  $A = (x_1, y_1, z_1)$  and  $B = (x_2, y_2, z_2)$ , then

$$\|\vec{\mathbf{v}}\| = \sqrt{(x_2 - x_1)^2 + (y_2 - y_1)^2 + (z_2 - z_1)^2}$$

(Note: This is just the usual distance formula.)

 $\vec{\mathbf{v}} = \langle a, b \rangle$ 

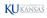

### **Special Vectors**

• The **zero vector** is  $\vec{0} = \langle 0, 0 \rangle$  or  $\langle 0, 0, 0 \rangle$ .

The zero vector is the **only** vector with magnitude zero. Its direction is undefined.

- Standard basis vectors in  $\mathbb{R}^2$ :  $\mathbf{i} = \langle 1, 0 \rangle$  and  $\mathbf{j} = \langle 0, 1 \rangle$
- Standard basis vectors in  $\mathbb{R}^3$ :  $\mathbf{i} = \langle 1, 0, 0 \rangle$ ,  $\mathbf{j} = \langle 0, 1, 0 \rangle$ ,  $\mathbf{k} = \langle 0, 0, 1 \rangle$

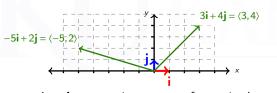

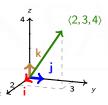

A <u>unit vector</u> is a vector of magnitude one.

Unit vectors useful for specifying directions without magnitudes. A unit vector in the direction of a given vector can be obtained by multiplying the vector by reciprocal of the magnitude.  $\vec{\mathbf{u}} = \frac{1}{\|\vec{\mathbf{v}}\|}\vec{\mathbf{v}}$ 

The unit vector in direction  $\langle 3,4 \rangle$  is  $\langle \frac{3}{5}, \frac{4}{5} \rangle$ .

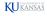

### Cartesian Coordinates in $\mathbb{R}^2$ and $\mathbb{R}^3$

Coordinates represent geometric objects in space by ordered pairs/triples of numbers, so that we can study them with algebra and calculus

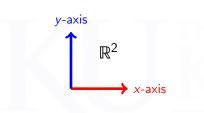

- Reference point: the origin O
- Two coordinate axes
- One plane
- Four quadrants

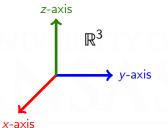

- Reference point: the origin O
- Three coordinate axes
- Three coordinate planes
- Eight octants

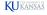

### **Dot and Cross Products**

In addition to vector addition and scalar multiplication, there are two other important operations on vectors.

- 1. The **dot product**, which takes two vectors  $\vec{\mathbf{v}}$  and  $\vec{\mathbf{w}}$  (either <u>both in  $\mathbb{R}^2$ </u> or both in  $\mathbb{R}^3$ ) and produces a *scalar*  $\vec{\mathbf{v}} \cdot \vec{\mathbf{w}}$ .
- 2. The **cross product**, which takes two vectors  $\vec{\mathbf{v}}$  and  $\vec{\mathbf{w}}$  (both in  $\mathbb{R}^3$ ) and produces a *vector*  $\vec{\mathbf{v}} \times \vec{\mathbf{w}}$ .

It is very important to understand the **geometry** behind the dot and cross product, not just their formulas.

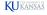

### The Dot Product

The **dot product** of two vectors  $\vec{\mathbf{v}} = \langle a_1, b_1, c_1 \rangle$  and  $\vec{\mathbf{w}} = \langle a_2, b_2, c_2 \rangle$  is the scalar

$$\vec{\mathbf{v}} \cdot \vec{\mathbf{w}} = ||\vec{\mathbf{v}}|| ||\vec{\mathbf{w}}|| \cos(\theta)$$

where  $\theta$  is the angle between the vectors  $\vec{\mathbf{v}}$  and  $\vec{\mathbf{w}}$ .

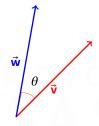

- If  $\theta$  is acute  $(0 \le \theta < \frac{\pi}{2})$  then  $\vec{\mathbf{v}} \cdot \vec{\mathbf{w}} > 0$ .
- If  $\vec{\mathbf{v}}$ ,  $\vec{\mathbf{w}}$  are orthogonal  $(\theta = \frac{\pi}{2})$  then  $\vec{\mathbf{v}} \cdot \vec{\mathbf{w}} = 0$ .
- If  $\theta$  is obtuse  $\left(\frac{\pi}{2} < \theta \le \pi\right)$  then  $\vec{\mathbf{v}} \cdot \vec{\mathbf{w}} < 0$ .
- The angle between  $\vec{\mathbf{v}}$  and  $\vec{\mathbf{w}}$  is  $\arccos\left(\frac{\vec{\mathbf{v}}\cdot\vec{\mathbf{w}}}{\|\vec{\mathbf{v}}\|\|\vec{\mathbf{w}}\|}\right)$ .

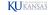

### The Formula for the Dot Product

Formula in  $\mathbb{R}^2$ :  $\vec{\mathbf{v}} \cdot \vec{\mathbf{w}} = a_1 a_2 + b_1 b_2$ Formula in  $\mathbb{R}^3$ :  $\vec{\mathbf{v}} \cdot \vec{\mathbf{w}} = a_1 a_2 + b_1 b_2 + c_1 c_2$ 

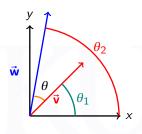

$$a_1 = \|\vec{\mathbf{v}}\| \cos(\theta_1) \qquad b_1 = \|\vec{\mathbf{v}}\| \sin(\theta_1)$$

$$a_2 = \|\vec{\mathbf{w}}\| \cos(\theta_2) \qquad b_2 = \|\vec{\mathbf{w}}\| \sin(\theta_2)$$

$$\begin{aligned} \mathbf{a}_1 \mathbf{a}_2 + \mathbf{b}_1 \mathbf{b}_2 &= \|\vec{\mathbf{v}}\| \|\vec{\mathbf{w}}\| \left( \cos(\theta_1) \cos(\theta_2) + \sin(\theta_1) \sin(\theta_2) \right) \\ &= \|\vec{\mathbf{v}}\| \|\vec{\mathbf{w}}\| \cos(\theta_2 - \theta_1) \\ &= \|\vec{\mathbf{v}}\| \|\vec{\mathbf{w}}\| \cos(\theta) \\ &= \vec{\mathbf{v}} \cdot \vec{\mathbf{w}}. \end{aligned}$$

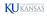

### The Cross Product

The **cross product** of vectors  $\vec{\mathbf{v}}, \vec{\mathbf{w}}$  in  $\mathbb{R}^3$  is the vector

$$\vec{\mathbf{v}} \times \vec{\mathbf{w}} = (\|\vec{\mathbf{v}}\| \|\vec{\mathbf{w}}\| \sin(\theta)) \vec{\mathbf{n}}$$

where:

- (i)  $\theta$  is the angle between  $\vec{\mathbf{v}}$  and  $\vec{\mathbf{w}}$ ;
- (ii)  $\vec{n}$  is the <u>unit</u> vector perpendicular to both  $\vec{v}$  and  $\vec{w}$ , given by the Right-Hand Rule.

(Point the fingers of your right hand toward  $\vec{v}$  and then curl them toward  $\vec{w}$ . Your thumb will point in the direction of  $\vec{n}$ .)

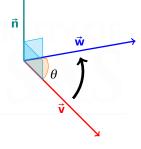

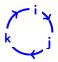

$$\mathbf{i} \times \mathbf{j} = \mathbf{k}$$

$$\mathbf{j} \times \mathbf{k} = \mathbf{i}$$

$$\mathbf{k} \times \mathbf{i} = \mathbf{j}$$

# Properties of the Cross Product

- If  $\vec{\mathbf{v}}$  and  $\vec{\mathbf{w}}$  are parallel, then  $\vec{\mathbf{v}} \times \vec{\mathbf{w}} = \vec{\mathbf{0}}$ .
- $(\vec{\mathbf{v}} \times \vec{\mathbf{w}}) \perp \vec{\mathbf{v}}$  and  $(\vec{\mathbf{v}} \times \vec{\mathbf{w}}) \perp \vec{\mathbf{w}}$ .
- $\vec{\mathbf{v}} \times \vec{\mathbf{w}} = -\vec{\mathbf{w}} \times \vec{\mathbf{v}}.$
- $\|\vec{\mathbf{v}} \times \vec{\mathbf{w}}\|$  is the area of the parallelogram with sides  $\vec{\mathbf{v}}$  and  $\vec{\mathbf{w}}$ .

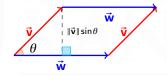

• To calculate the cross product of two vectors in  $\mathbb{R}^2$ , treat them as vectors in  $\mathbb{R}^3$ :

$$\vec{\mathbf{v}} = \langle v_1, v_2 \rangle = \langle v_1, v_2, 0 \rangle \qquad \qquad \vec{\mathbf{w}} = \langle w_1, w_2 \rangle = \langle w_1, w_2, 0 \rangle$$

In this case  $\vec{\mathbf{v}} \times \vec{\mathbf{w}}$  will always be a multiple of  $\mathbf{k} = \langle 1, 0, 0 \rangle$ .

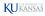

# **Calculating Cross Products with Determinants**

The determinant of a 2 × 2 matrix is det 
$$\begin{bmatrix} a & b \\ c & d \end{bmatrix} = \begin{vmatrix} a & b \\ c & d \end{vmatrix}$$
.  

$$\begin{vmatrix} a & b \\ c & d \end{vmatrix} = ad - bc$$

The determinant of a  $3 \times 3$  matrix can be calculated by decomposing into a linear combination of  $2 \times 2$  matrices.

$$\begin{vmatrix} a_1 & a_2 & a_3 \\ b_1 & b_2 & b_3 \\ c_1 & c_2 & c_3 \end{vmatrix} = a_1 \begin{vmatrix} b_2 & b_3 \\ c_2 & c_3 \end{vmatrix} - a_2 \begin{vmatrix} b_1 & b_3 \\ c_1 & c_3 \end{vmatrix} + a_3 \begin{vmatrix} b_1 & b_2 \\ c_1 & c_2 \end{vmatrix}$$

Cross Product Formula: 
$$\vec{\mathbf{v}} \times \vec{\mathbf{w}} = \begin{vmatrix} \mathbf{i} & \mathbf{j} & \mathbf{k} \\ v_1 & v_2 & v_3 \\ w_1 & w_2 & w_3 \end{vmatrix}$$

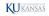

# Lines in 2-Space (Review)

A line in  $\mathbb{R}^2$  is the set of points satisfying a linear equation in x and y.

Point-slope form: The line through  $(x_0, y_0)$  with slope m is defined by

$$y-y_0=m(x-x_0).$$

Slope-intercept form: The line with slope m and y-intercept b is defined by

$$y = mx + b$$
.

(Exception: A vertical line has undefined slope and cannot be written in either of these forms; its equation is x = a.)

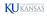

### Lines in 2-Space: Vector Forms

A line can also be represented using a <u>direction vector</u>. The idea: specify a **point on the line** and a <u>direction to move in</u>.

# KANISAS

- The line  $y = -\frac{x}{2} + 5$  has slope  $m = -\frac{1}{2}$ .
- When the x-value changes by +2, the y-value changes by -1.
- That is, the line is parallel to the vector  $\vec{\mathbf{v}} = \langle 2, -1 \rangle$ .

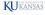

### Lines in 2-Space: Parametrization

Every line L in  $\mathbb{R}^2$  has a **direction vector**  $\vec{\mathbf{v}}$ :

- For any two points P, Q on L, the vector  $\overrightarrow{PQ}$  is parallel to  $\vec{\mathbf{v}}$ .
- That is, there is a scalar t such that  $\overrightarrow{PQ} = t\vec{\mathbf{v}}$ .
- Every nonzero multiple of  $\vec{\mathbf{v}}$  is also a direction vector for L.
- If P is a point on L, then the line can be described by the function

$$\vec{\mathbf{r}}(t) = \vec{\mathbf{r}}_P + t\vec{\mathbf{v}}.$$

("Start at P, and then change your position by  $t\vec{\mathbf{v}}$ .")

• L has many parametrizations, depending on the choices of P and  $\vec{\mathbf{v}}$ . (P is the starting point, t is time,  $\vec{\mathbf{v}}$  is velocity.)

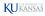

### Lines in 3-Space

Lines in  $\mathbb{R}^3$  can be parametrized exactly the same as lines in  $\mathbb{R}^2$ . In  $\mathbb{R}^3$ , a line is still determined by a point and a <u>direction</u>.

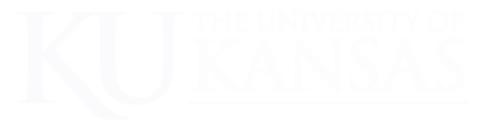

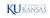

# Equations of a Line in 3-Space

Let L be a line in  $\mathbb{R}^3$ , with direction vector  $\vec{\mathbf{v}} = \langle v_1, v_2, v_3 \rangle$ , containing a point  $P_0 = (x_0, y_0, z_0)$ .

Vector form 
$$\vec{\mathbf{r}} - \vec{\mathbf{r}}_0 = t\vec{\mathbf{v}}$$
 for all  $t$ 

$$\vec{\mathbf{r}}(t) = \langle x_0 + tv_1, y_0 + tv_2, z_0 + tv_3 \rangle$$
Parametric form  $x = x_0 + tv_1, y = y_0 + tv_2, z = z_0 + tv_3$ 

These two forms are more or less the same.

The name of the parameter t does not matter.

**Symmetric form** 
$$\frac{x - x_0}{v_1} = \frac{y - y_0}{v_2} = \frac{z - z_0}{v_3}$$
 (provided  $v_1, v_2, v_3 \neq 0$ )

This form consists of  $\underline{two}$  equations on x, y, z, with no parameter.

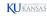

# Lines in $\mathbb{R}^3$ : Examples

**Example 1:** Find equations for the line through point P = (2,3,4) parallel to  $\vec{\mathbf{v}} = \langle 5,6,7 \rangle$ .

### Solution:

**Vector form** 
$$\vec{\mathbf{r}}(t) = \langle 2 + 5t, 3 + 6t, 4 + 7t \rangle$$

Parametric form 
$$x = 2 + 5t$$
  $y = 3 + 6t$   $z = 4 + 7t$ 

Symmetric form 
$$\frac{x-2}{5} = \frac{y-3}{6} = \frac{z-4}{7}$$

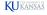

# Lines in $\mathbb{R}^3$ : Examples

**Example 2:** Find a vector form of the line through P = (2,3,5) and Q = (4,2,1).

**Solution:** The first step is to find a direction vector. Use  $\overrightarrow{PQ}$ .

$$\overrightarrow{PQ} = \langle 4-2, 2-3, 1-5 \rangle = \langle 2, -1, -4 \rangle.$$

Therefore, a vector form of the line is

$$\vec{\mathbf{r}}(t) = \langle 2+2t, 3-t, 5-4t \rangle.$$

Using the direction vector  $\overrightarrow{QP} = \langle -2, 1, 4 \rangle$  and the point P would give

$$\vec{s}(t) = \langle 2-2t, 3+t, 5+4t \rangle$$

and starting at Q instead of P would give

$$\vec{\mathbf{q}}(t) = \langle 4-2t, 2+t, 1+4t \rangle.$$

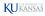

# Relative Position of Two Lines in Space

- Two lines can be parallel. Direction vectors for parallel lines are scalar multiples of each other.
- Two non-parallel lines can intersect at a point.
- Two lines can be <u>skew</u>. Skew lines are not parallel and do not intersect.

▶ Link

### **Example 3:** The two lines $L_1$ and $L_2$ given by the equations

$$L_1: x = 3-2t y = 1+t z = 4-3t$$
  
 $L_2: x = -5+t y = 4-t z = 1+6t$ 

have direction vectors  $\vec{\mathbf{v}}_1 = \langle -2, 1, -3 \rangle$  and  $\vec{\mathbf{v}}_2 = \langle 1, -1, 6 \rangle$ , which are not scalar multiples — so  $L_1$  and  $L_2$  are not parallel. **Do they intersect?** 

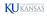

### Relative Position of Two Lines in Space

### Example 3 (continued):

$$L_1$$
:  $\vec{\mathbf{r}}_1(t) = \langle 3, 1, 4 \rangle + t \langle -2, 1, -3 \rangle$   
 $L_2$ :  $\vec{\mathbf{r}}_2(t) = \langle -5, 4, 1 \rangle + t \langle 1, -1, 6 \rangle$ 

To check if they intersect, solve the system of equations  $\vec{\mathbf{r}}_1(t) = \vec{\mathbf{r}}_2(s)$ :

$$\begin{cases} 3-2t &= -5+s \\ 1+t &= 4-s \\ 4-3t &= 1+6s \end{cases}$$
 (Be sure to change the name of one of the parameters, since they refer to different lines!)

- Solution: t = 5, s = -2.
- Lines  $L_1$  and  $L_2$  intersect at  $\vec{r}_1(5) = \vec{r}_2(-2) = (-7, 6, -11)$ .
- If the system has no solution, then the lines are skew.

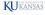

# Planes in Space

If a line in  $\mathbb{R}^3$  is defined by  $\underline{two}$  linear equations (in its symmetric form), what kind of set is defined by  $\underline{one}$  linear equation? **A plane.** 

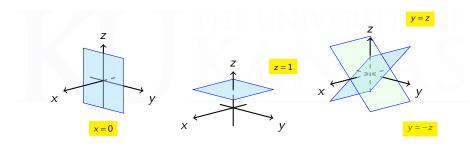

**Question:** How do we translate between the algebraic equation of a plane and its geometric properties?

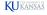

# **Equations for Planes**

 $P_0(x_0,y_0,z_0)$ : point in  $\mathbb{R}^3$ 

 $\vec{\mathbf{r}}_0 = \langle x_0, y_0, z_0 \rangle$ 

 $\vec{\mathbf{n}} = \langle n_1, n_2, n_3 \rangle$ : nonzero vector

Then there is a <u>unique</u> plane F that passes through  $P_0$  and is orthogonal to  $\vec{\mathbf{n}}$ .

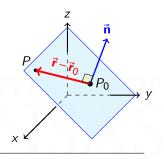

Let P(x,y,z) be a general point on the plane F and let  $\vec{r} = \langle x,y,z \rangle$ .

Vector equation of 
$$F$$
  $\vec{\mathbf{n}} \cdot (\vec{\mathbf{r}} - \vec{\mathbf{r}}_0) = 0$   
Scalar equation of  $F$   $n_1(x - x_0) + n_2(y - y_0) + n_3(z - z_0) = 0$ 

The vector  $\vec{\mathbf{n}}$  is called a <u>normal vector</u> to F. Any nonzero multiple of  $\vec{\mathbf{n}}$  is also a normal vector to F.

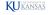

# **Equations for Planes: Examples**

**Example 4:** Find equations for the plane containing the point (7,-8,5) with normal vector (i)  $\vec{\mathbf{n}} = \langle -2,1,4 \rangle$ ; (ii)  $\vec{\mathbf{n}} = \langle -2,0,4 \rangle$ ; (iii)  $\vec{\mathbf{n}} = \langle 0,0,3 \rangle$ .

### Solution:

(i) 
$$\langle -2, 1, 4 \rangle \cdot \langle x - 7, y + 8, z - 5 \rangle = 0$$
  
or  $-2(x-7) + (y+8) + 4(z-5) = 0$   
or  $-2x + y + 4z = -2$ 

(ii) 
$$\langle -2,0,4\rangle \cdot \langle x-7,y+8,z-5\rangle = 0$$
  
or  $-2(x-7)+4(z-5)=0$   
or  $-2x+4z=6$ 

(iii) 
$$\langle 0,0,3\rangle \cdot \langle x-7,y+8,z-5\rangle = 0$$
 or 
$$3(z-5) = 0$$
 or 
$$z = 5$$

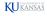

# **Equations for Planes: Examples**

**Example 5:** Find an equation through the plane F containing the three points A(1,-2,0), B(3,1,4), C(2,1,-2).

**Solution:** Geometrically, three points certainly determine a plane. So we need a normal vector.

- The vectors  $\overrightarrow{AB} = \langle 2, 3, 4 \rangle$  and  $\overrightarrow{AC} = \langle 1, 3, -2 \rangle$  both lie in F.
- The normal vector  $\vec{\bf n}$  needs to be orthogonal to both  $\overrightarrow{AB}$  and  $\overrightarrow{AC}$ .
- Thus, we can use the **cross product**  $\overrightarrow{AB} \times \overrightarrow{AC} = \langle -18, 8, 3 \rangle$  for  $\vec{\mathbf{n}}$ .

One solution: 
$$-18(x-1)+8(y+2)+3z=0$$
.

There are other possibilities: -18(x-3)+8(y-1)+3(z-4)=0, etc.

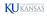

### Relative Position of Two Planes in Space

- Two planes are <u>parallel</u> exactly when their normal vectors are scalar multiples of one another.
- If two planes are not parallel, then they intersect.
  - When two planes intersect, their intersection is a line.
  - The angle  $\theta$  between two planes is the angle between their normal vectors (at most  $\pi/2$ ). If  $\theta = 0$  then the planes are parallel.

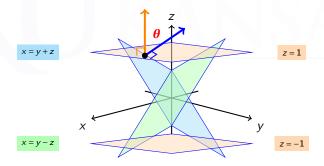

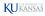

# Relative Position of Two Planes in Space

**Example 6:** Determine the line L of intersection of the planes  $F_1$  and  $F_2$  whose equations are

$$F_1$$
:  $2x-3y+5z=1$ ,  $F_2$ :  $3x-4y=7$ .

**Solution:** Normal vectors for the planes:  $\vec{\mathbf{n}}_1 = \langle 2, -3, 5 \rangle$ ,  $\vec{\mathbf{n}}_2 = \langle 3, -4, 0 \rangle$ .

Since L lies in both planes, its direction  $\vec{\mathbf{v}}$  is orthogonal to both  $\vec{\mathbf{n}}_1$  and  $\vec{\mathbf{n}}_2$ :

$$\vec{\mathbf{v}} = \vec{\mathbf{n}}_1 \times \vec{\mathbf{n}}_2 = \langle 20, 15, 1 \rangle.$$

Solve the system 2x - 3y + 5z = 1, 3x - 4y = 7 to get a point on L. There are many solutions; one is (17,11,0).

Answer: 
$$\vec{\mathbf{r}}(t) = \langle 17 + 20t, 11 + 15t, t \rangle$$
.

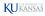